### **ФЕДЕРАЛЬНОЕ АГЕНТСТВО ПО РЫБОЛОВСТВУ**

### **«Владивостокский морской рыбопромышленный колледж» федерального государственного бюджетного образовательного учреждения высшего образования**

**«Дальневосточный государственный технический рыбохозяйственный университет»**

**(«ВМРК» ФГБОУ ВО «ДАЛЬРЫБВТУЗ»)**

### **МЕТОДИЧЕСКИЕ РЕКОМЕНДАЦИИ ПО ВЫПОЛНЕНИЮ САМОСТОЯТЕЛЬНЫХ РАБОТ УЧЕБНОЙ ДИСЦИПЛИНЫ**

## **ЕН.01 МАТЕМАТИКА**

для специальности 35.02.09 Ихтиология и рыбоводство

> Владивосток 2021

### ОДОБРЕНЫ

Цикловой комиссией естественнонаучных и математических дисциплин Председатель: \_\_\_\_\_\_\_\_\_ А.А. Сухомлинова

 (подпись) Протокол №1 от 01.09. 2021 г

Автор: преподаватель «ВМРК» ФГБОУ ВО «Дальрыбвтуз» Волошина С.В. \_\_\_\_\_\_\_\_\_\_\_

*подпись*

Методические рекомендации по выполнению самостоятельной работы обучающихся составлены в соответствии с рабочей программой учебной дисциплины ЕН.01 Математика, утвержденной зам. начальника колледжа по УВР 01.09.21 г.

# СОДЕРЖАНИЕ

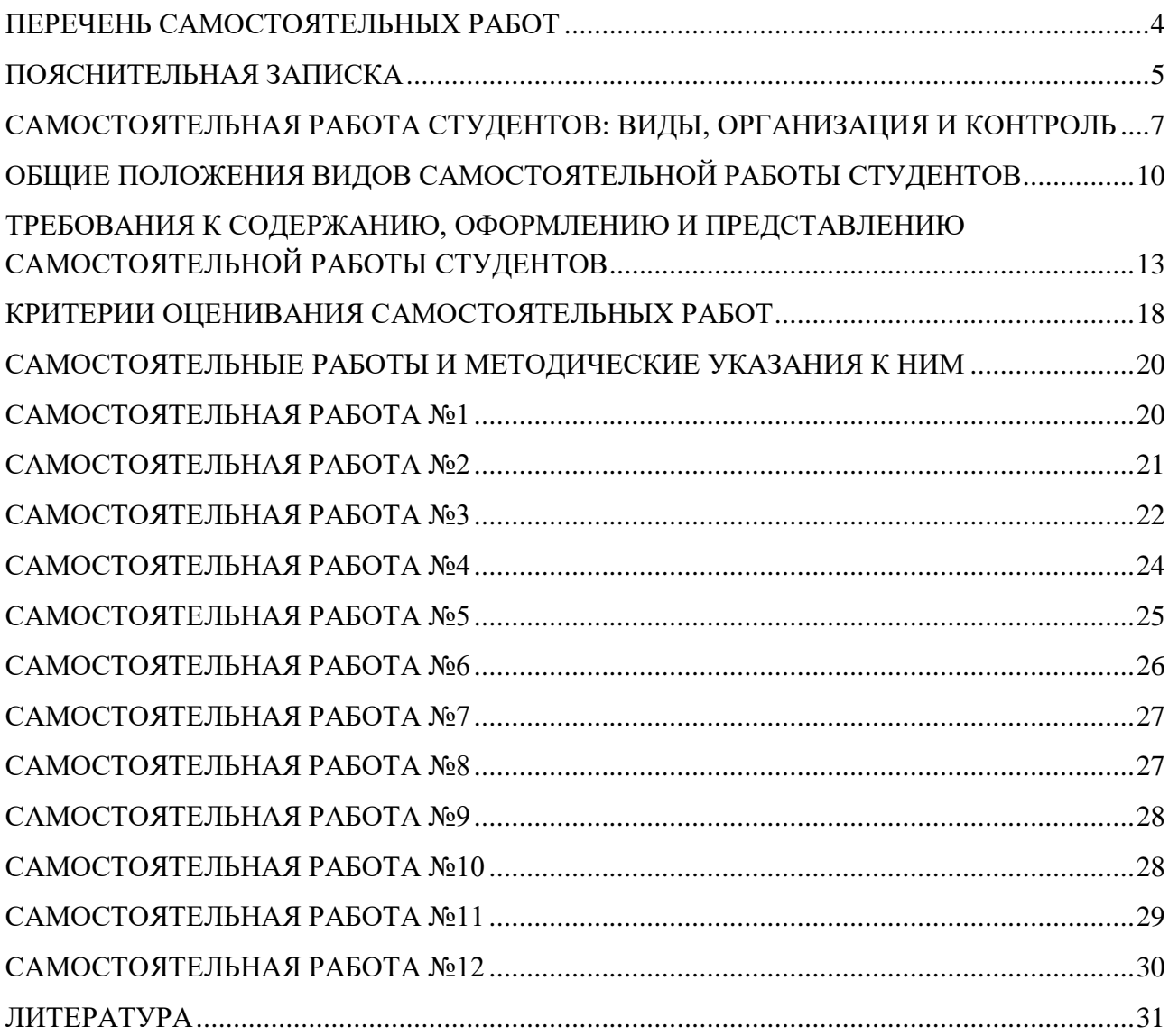

# **ПЕРЕЧЕНЬ САМОСТОЯТЕЛЬНЫХ РАБОТ**

<span id="page-3-0"></span>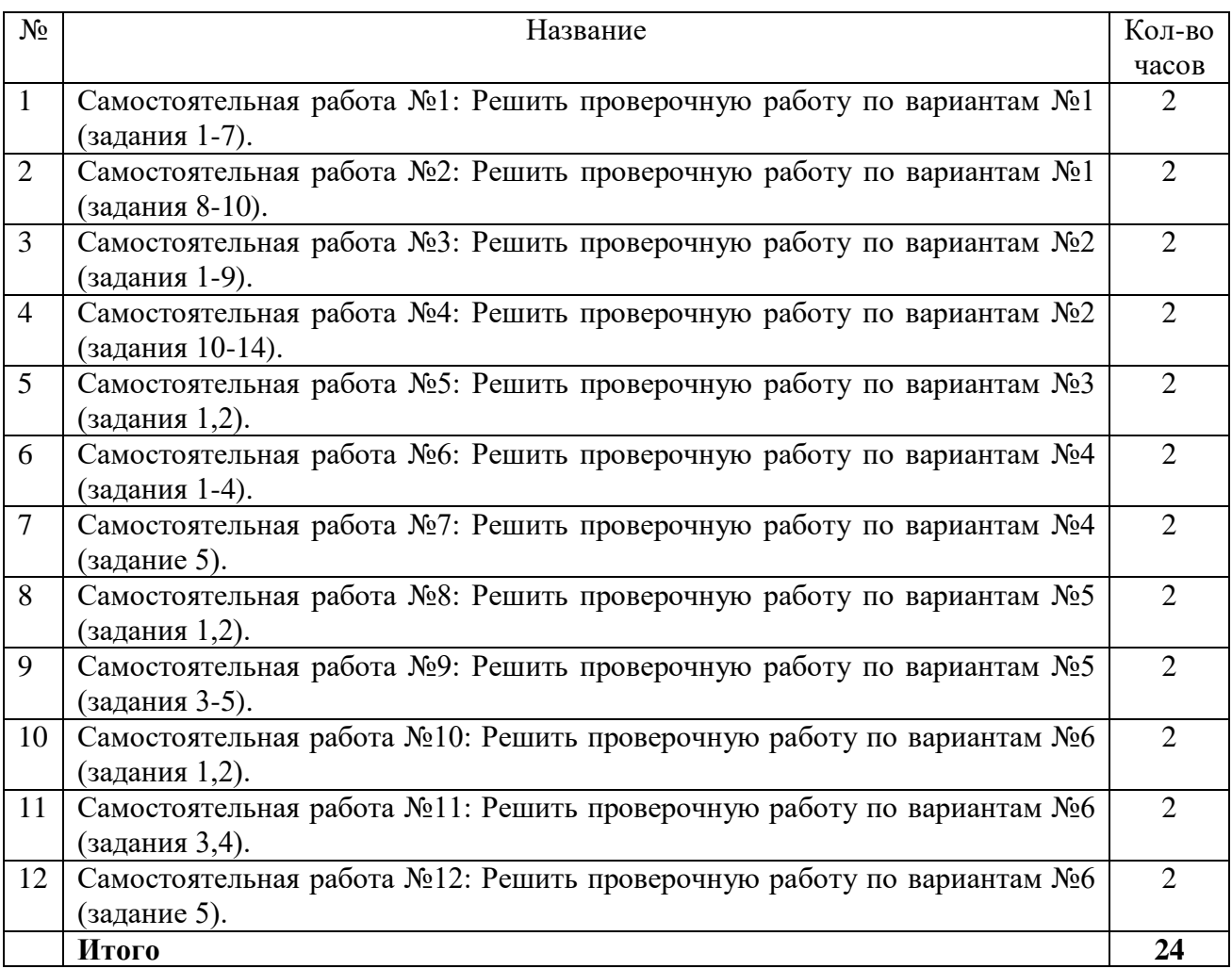

#### **ПОЯСНИТЕЛЬНАЯ ЗАПИСКА**

<span id="page-4-0"></span>Настоящие методические рекомендации для выполнения внеаудиторной самостоятельной работы ориентированы на помощь обучающимся в освоении умений, развитии общих и профессиональных компетенций, предусмотренных ФГОС СПО по специальности и программой учебной дисциплины.

Целью разработки является методическое сопровождение самостоятельной работы обучающихся по общеобразовательной дисциплине ЕН.01 Математика и формирование общих и профессиональных компетенций по организации собственной деятельности, выбору типовых методов и способов выполнения задач; использованию информационнокоммуникационных технологий.

Методические рекомендации охватывают все темы дисциплины и содержат указания по выполнению заданий, список литературы.

Современный образовательный процесс заключается не только в том, чтобы дать знания, сформировать профессиональные умения и навыки будущих специалистов, развивать их мышление, но и научить формам, методам и средствам работы над собой, самостоятельного добывания знаний.

Формировать умения самостоятельно пополнять знания, саморазвиваться – это одно из условий повышения качества подготовки специалистов.

В процессе обучения можно выделить следующие разновидности самостоятельной познавательной деятельности обучающегося. Каждая из них отличается спецификой целеполагания и планирования:

1. Постановку цели и планирование предстоящей деятельности обучающийся осуществляет с помощью преподавателя;

2. Только постановка цели осуществляется с помощью преподавателя, а планирование предстоящей работы выполняется обучающимся самостоятельно;

3. Постановка цели и планирование предстоящей работы осуществляется обучающимся самостоятельно в рамках предъявленного преподавателем задания;

4. Работа осуществляется обучающимся по собственной инициативе; он без помощи преподавателя, сам определяет содержание, цель, план работы и самостоятельно ее выполняет.

Важнейшим средством формирования у обучающихся всех перечисленных разновидностей познавательной деятельности является выполнение ими различных типов и видов самостоятельных работ.

Особую трудность представляет самостоятельная учебно-познавательная деятельность обучающихся после уроков: дома, в библиотеке, на производстве, во время экскурсий. Преподаватель, как правило, не может регулировать сам процесс, но он обязан давать задание и учить рациональным методам самостоятельной работы на уроке.

Преподаватель должен правильно учитывать резерв времени. Прежде всего, давая задание, продумать его объем и установить время его выполнения. Помогать обучающимся, готовить доклады, рефераты, делать выписки и т.д. Систематически проверять выполнение заданий силами учеников-активистов или лично. Демонстрировать и публично разбирать лучшие ответы, решения, рефераты, презентации, конспекты и т.д.

Виды самостоятельных работ:

- задания для решения;

- подготовка материала-презентации;

- подготовка доклада, как развитие исследовательской и творческой работы обучающихся.

Такая работа способствует более глубокому закреплению теоретических знаний, получаемых обучающимися при изучении дисциплины, развивает у них более высокую требовательность к себе, аккуратность, точность в выполнении заданий и научную активность, получение навыков исследования; воспитывает у обучающихся стремление к самообразованию.

# **САМОСТОЯТЕЛЬНАЯ РАБОТА СТУДЕНТОВ: ВИДЫ, ОРГАНИЗАЦИЯ И КОНТРОЛЬ**

<span id="page-6-0"></span>В современной науке существует несколько классификаций

самостоятельной работы студентов. Один из вариантов такой классификации представлен в таблице.

### Виды самостоятельной работы студентов

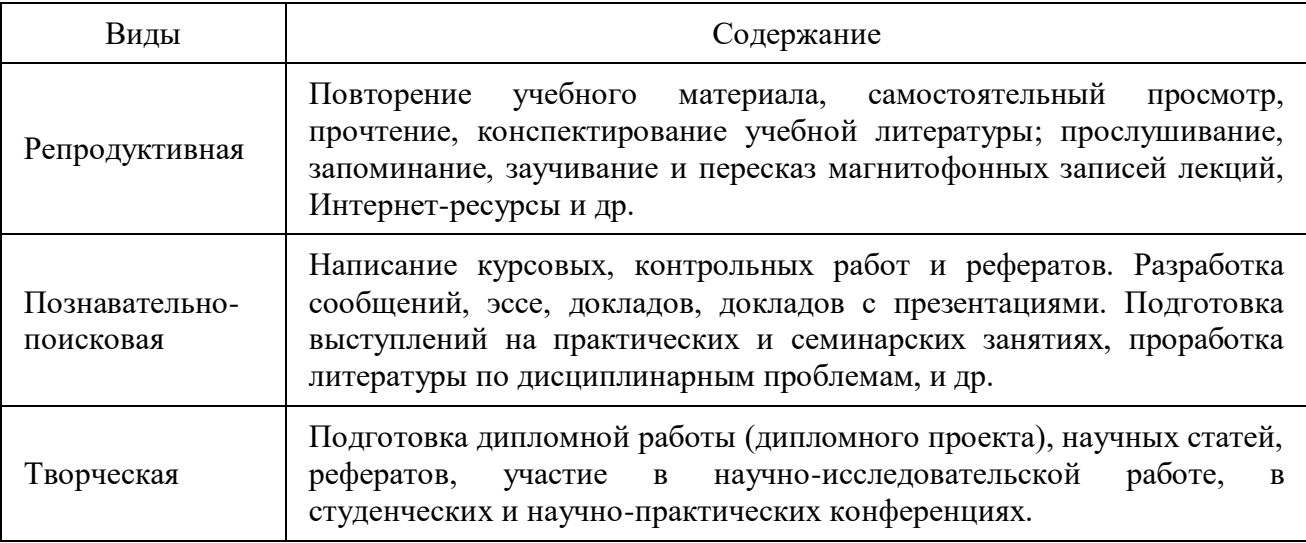

Студенты в ходе выполнения самостоятельной работы должны руководствоваться ориентировочной основой деятельности на каждом этапе:

1 этап – определить цели самостоятельной работы;

2 этап – конкретизировать познавательные (практические или проблемные) задачи;

3 этап – оценить собственную готовность к самостоятельной работе по решению познавательных задач;

4 этап – выбрать оптимальный способ действий (технологии, методы и средства), ведущий к достижению поставленной цели через решение конкретных задач;

5 этап – спланировать (самостоятельно или с помощью преподавателя) программу самостоятельной работы;

6 этап – реализовать программу самостоятельной работы.

Планирование и контроль преподавателем самостоятельной работы студентов необходим для успешного ее выполнения. Преподаватель заранее планирует систему самостоятельной работы, учитывает все ее цели, формы, отбирает учебную и научную информацию и методические средства коммуникаций, продумывает свое участие и роль студента в этом процессе.

Вопросы для самостоятельной работы студентов, указанные в рабочей программе дисциплины, предлагаются преподавателями в начале изучения дисциплины. Студенты имеют право выбирать дополнительно интересующие их темы для самостоятельной работы. Содержание деятельности преподавателя и студента при выполнении самостоятельной работы представлено в таблице.

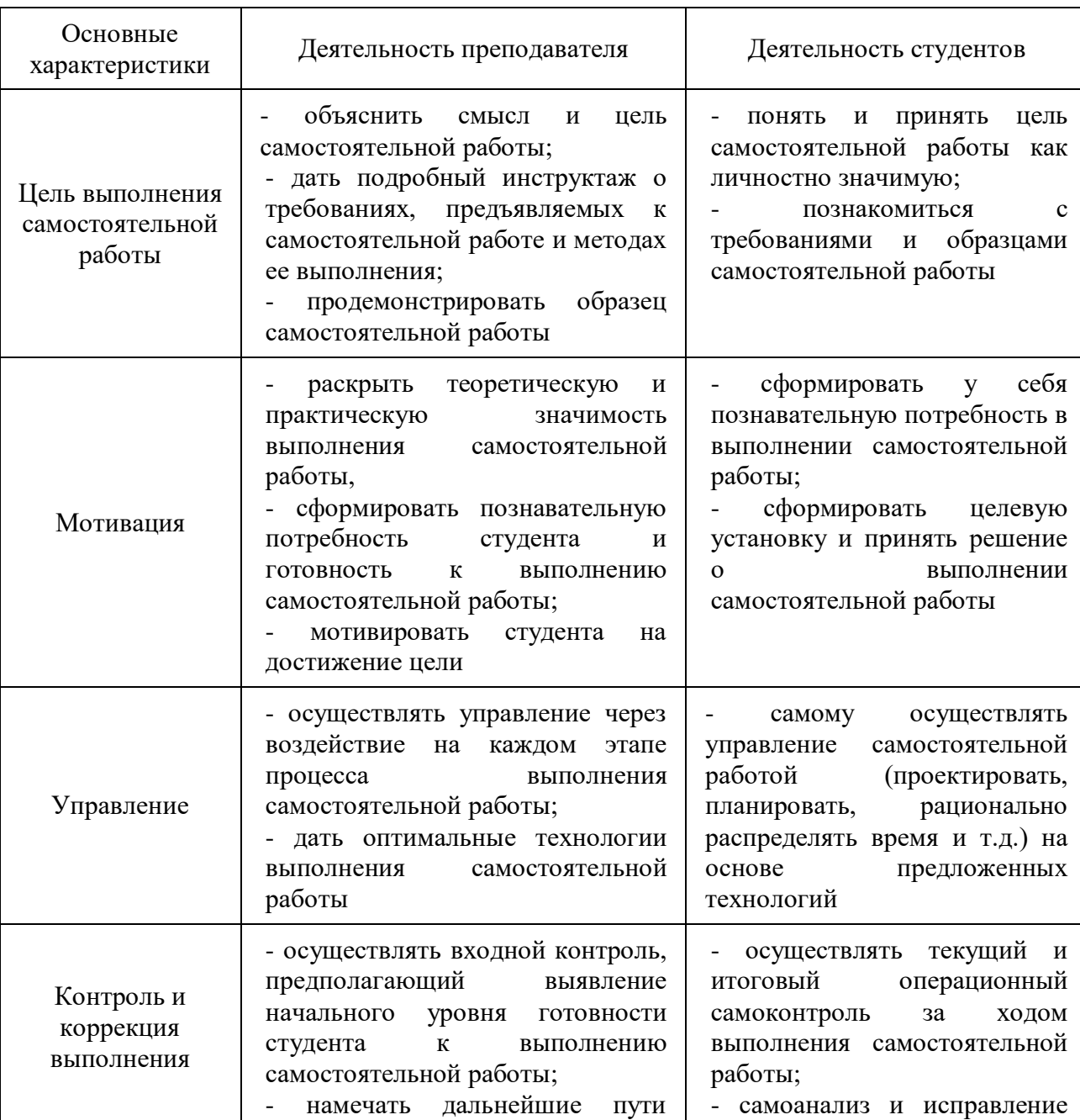

Содержание деятельности при выполнении самостоятельной работы

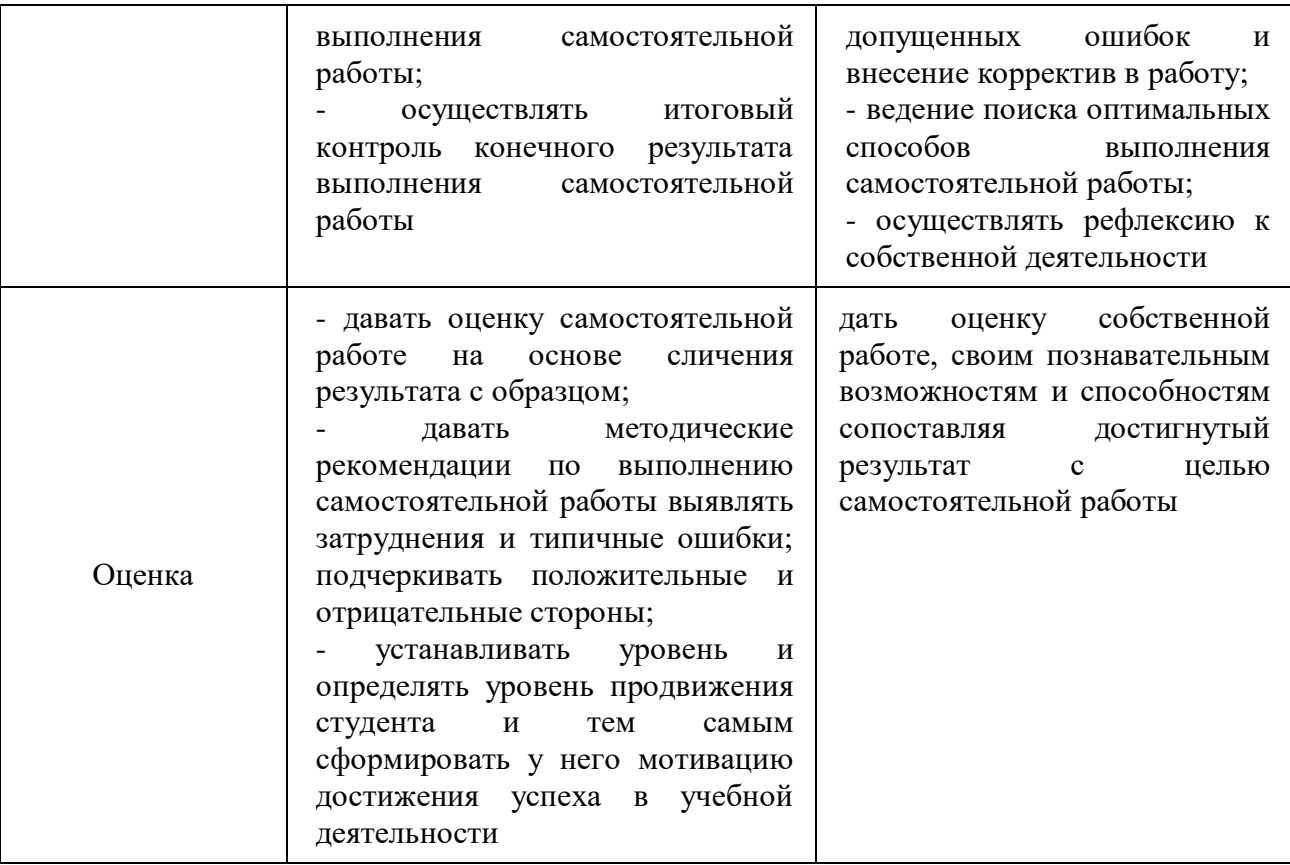

# <span id="page-9-0"></span>**ОБЩИЕ ПОЛОЖЕНИЯ ВИДОВ САМОСТОЯТЕЛЬНОЙ РАБОТЫ СТУДЕНТОВ**

#### Доклад

Доклад – это развернутое устное сообщение, посвященное заданной теме, сделанное публично, в присутствии слушателей. Основным содержанием доклада может быть описание состояния дел в какой-либо научной или практической сфере; авторский взгляд на ситуацию или проблему, анализ и возможные пути решения проблемы.

Темами доклада обычно являются вопросы, не освещенные в полной мере или вообще не рассматриваемые на лекциях, предполагающие самостоятельное изучение студентами. Обычно студенты выступают с докладами на семинарских занятиях или конференциях, по результатам которых публикуется сборник тезисов докладов.

Доклад изначально планируется как устное выступление и должен соответствовать определенным критериям. Для устного сообщения недостаточно правильно построить и оформить письменный текст, недостаточно удовлетворительно раскрывать тему содержания. Устное сообщение должно хорошо восприниматься на слух, а значит должно быть интересно поданным для аудитории. Для представления устного доклада необходимо составить тезисы – опорные моменты выступления студента (обоснование актуальности, описание сути работы, основные термины и понятия, выводы), ключевые слова, которые помогут логичнее изложить тему. Студент во время выступления может опираться на пояснительные материалы, представленные в виде слайдов, таблиц и пр. Это поможет ему ярко и четко изложить материал, а слушателям наглядно представить и полнее понять проблему, о которой идет речь в докладе. Тезисы докладов являются самостоятельной разновидностью научной публикации и представляют собой текст небольшого объема, в котором кратко сформулированы основные положения докладов. Тезисы доклада обычно имеют объем до 3 страниц,

содержат в себе самые существенные идеи, сохраняют логику доклада и его основное содержание.

#### Презентация в Microsoft PowerPoint

Презентация дает возможность наглядно представить студенческой аудитории инновационные идеи, разработки и планы. Учебная презентация представляет собой результат самостоятельной работы студентов, с помощью которой они наглядно демонстрируют материалы публичного выступления перед аудиторией.

Компьютерная презентация– это файл с необходимыми материалами, который состоит из последовательности слайдов. Каждый слайд содержит законченную по смыслу информацию, так как она не переносится на следующий слайд автоматически в отличие от текстового документа. Студенту – автору презентации, необходимо уметь распределять материал в пределах страницы и грамотно размещать отдельные объекты. В этом ему поможет целый набор готовых объектов (пиктограмм, геометрических фигур, текстовых окон и т.д.).

Бесспорным достоинством презентации является возможность при необходимости быстро вернуться к любому из ранее просмотренных слайдов или буквально на ходу изменить последовательность изложения материала. Презентация помогает самому выступающему не забыть главное и точнее расставить акценты.

Компьютерная презентация обладает целым рядом достоинств:

- Информативность– элементы анимации, аудио – и видеофрагменты способны не только существенно украсить презентацию, но и повысить ее информативность;

- Копируемость – с электронной презентации моментально можно создать копии, которые ничем не будут отличаться от оригинала;

Транспортабельность – электронный носитель с презентацией компактен и удобен при транспортировке. При необходимости можно

переслать файл презентации по электронной почте или опубликовать в Интернете или сделать сообщение дистанционно.

# <span id="page-12-0"></span>**ТРЕБОВАНИЯ К СОДЕРЖАНИЮ, ОФОРМЛЕНИЮ И ПРЕДСТАВЛЕНИЮ САМОСТОЯТЕЛЬНОЙ РАБОТЫ СТУДЕНТОВ**

#### **Требования к содержанию, оформлению и представлению доклада:**

1. Структура.

Структура доклада традиционно состоит из трех разделов: введения, основной части и заключения.

Во введении необходимо указать тему и цель доклада, определить проблему и ввести основные понятия и термины доклада, а также обозначить тематические разделы доклада и наметить методы решения представленной в докладе проблемы и моделирует ожидаемые результаты.

Основная часть доклада представляет последовательное раскрытие тематических разделов работы в целях решения выше обозначенной проблемы.

В заключении студент приводит основные результаты и собственные суждения по поводу возможных путей решения рассмотренной проблемы, которые оформляет в виде рекомендаций.

Текст доклада должен составлять 3-5 машинописных листа. Данный объем текста обеспечит выступление студента в течение 7-10 минут в соответствии с регламентом. Следовательно, необходимо тщательно отбирать материал для доклада, не перегружая его лишней информацией. Очень важно уложиться в отведенное для доклада время: если вас прервут на середине доклада, то вы не сможете сообщить самого главного – результатов вашей самостоятельной работы, что отрицательно отразиться на качестве выступления и существенно снизит оценку.

Конспект доклада должен кратко отражать главные моменты из введения, основной части и заключения. Во время подготовки конспекта следует подобрать и необходимый иллюстративный материал, сопровождающий доклад (основные тезисы, формулы, схемы, чертежи, таблицы, графики и диаграммы, фотографии и т.п.).

2.Оформление печатного варианта доклада.

Текст доклада набирается в текстовом процессоре Microsoft Word и распечатывается на компьютере на одной стороне листа бумаги формата А4. Основной текст: шрифт Times New Roman– 14пт, без переноса слов, абзацный отступ («красная строка») – 1,25 см, выравнивание – по ширине страницы, межстрочный интервал – полуторный. Поля: слева – 3 см, сверху – 2 см, справа – 2 см, внизу – 2 см.

Заголовки первого уровня (главы): обозначают римскими цифрами, и набирают заглавными буквами, по центру, без отступа и точки на конце; шрифт 18, полужирный.

Заголовки второго уровня (параграфы): выравнивают по центру, без отступа, обозначают арабскими цифрами, без точки, с заглавной буквы, далее строчными буквами; шрифт 16, полужирный. Между заголовками и текстом, между заголовком и заголовком другого порядка – пропускается одна строка.

Все страницы нумеруют, начиная с титульного листа (на титульном листе номер не ставится). В общем объеме титульный лист учитывается под номером «1», таким образом, первый напечатанный номер (номер «2») будет на листе с оглавлением. Цифру, обозначающую порядковый номер листа, ставят в нижнем правом углу.

Каждую главу начинают с новой страницы. Параграфы следуют друг за другом без разрыва страниц. Для выделения в тексте отдельных слов или мест допустимо применять подчеркивание, курсив, разрядку или набор прописными буквами.

Таблицы, рисунки, графики, фотографии как в тексте, так и в приложении выполняются на стандартных листах (формат А4).

Все сноски и подстрочные примечания набирают через один интервал.

Все иллюстрации (фотографии, схемы, диаграммы) именуются рисунками и нумеруются сквозным образом через всю работу. Каждую иллюстрацию снабжают подрисуночной надписью, следующей сразу же после номера. Подпись под иллюстрацией пишут с прописной буквы в одну строку.

В конце подписи точку не ставят. Рисунки должны размещаться сразу после первого упоминания о них в контексте работы.

Оформление таблиц строго нормировано. Каждая таблица должна иметь номер и название. В тексте дается ссылка на таблицу, в круглых скобках: (табл.1.1.)

Все таблицы нумеруют арабскими цифрами в пределах всего текста. Над правым верхним углом таблицы помещают надпись: «Таблица…» с указанием порядкового номера (выравнивание по правому краю, шрифт 12, без выделения). Знак № и точку в конце не ставят. Таблицы снабжают тематическими заголовками, которые располагают посередине страницы, без отступа и пишут с прописной буквы без точки на конце и печатают через один интервал (шрифт 14, по центру, полужирное выделение).

3.Порядок работы при написании доклада.

Для успешной работы над докладом следует выполнить следующее: серьезно отнестись к выбору темы, освоить навыки подбора литературы, методы работы с источниками. При выборе темы следует проконсультироваться с преподавателем и ознакомиться с требованиями к докладу. После актуализации тематической проблемы следует изучить научные труды ведущих специалистов в выбранной предметной области, проанализировать существующие теории, гипотезы и результаты научных исследований. В основных положениях доклада должен быть отражен анализ, классификация и систематизация отобранного материала.

## **Требования к содержанию, оформлению и представлению презентации:**

1. Структура.

Удерживать активное внимание слушателей можно не более 15 минут, а, следовательно, при среднем расчете времени просмотра – 1 минута на слайд, количество слайдов не должно превышать 15-ти.

Первый слайд презентации должен содержать тему работы, фамилию, имя и отчество исполнителя, номер учебной группы, а также фамилию, имя, отчество, должность и ученую степень преподавателя.

На втором слайде целесообразно представить цель и краткое содержание презентации.

Последующие слайды необходимо разбить на разделы согласно пунктам плана работы.

На заключительный слайд выносится самое основное, главное из содержания презентации.

2.Рекомендации по оформлению презентаций в MicroSoft Power Point.

Для визуального восприятия текст на слайдах презентации должен быть не менее 18пт, а для заголовков – не менее 24 пт.

Макет презентации должен быть оформлен в строгой цветовой гамме. Фон не должен быть слишком ярким или пестрым. Текст должен хорошо читаться. Одни и те же элементы на разных слайдах должен быть одного цвета.

Пространство слайда (экрана) должно быть максимально использовано, за счет, например, увеличения масштаба рисунка. Кроме того, по возможности необходимо занимать верхние ¾ площади слайда (экрана), поскольку нижняя часть экрана плохо просматривается с последних рядов.

Каждый слайд должен содержать заголовок. В конце заголовков точка не ставится. В заголовках должен быть отражен вывод из представленной на слайде информации. Оформление заголовков заглавными буквами можно использовать только в случае их краткости.

На слайде следует помещать не более 5-6 строк и не более 5-7 слов в предложении. Текст на слайдах должен хорошо читаться.

При добавлении рисунков, схем, диаграмм, снимков экрана (скриншотов) необходимо проверить текст этих элементов на наличие ошибок. Необходимо проверять правильность написания названий улиц, фамилий авторов методик и т.д.

Нельзя перегружать слайды анимационными эффектами - это отвлекает слушателей от смыслового содержания слайда. Для смены слайдов используйте один и тот же анимационный эффект.

Наименование программ, в которых были слеланы расчеты, графика и т.д. должны быть указаны в именительном падеже.

3. Порядок и принципы выполнения компьютерной презентации.

Перед созданием презентации необходимо четко определиться с целью, создаваемой презентации, построить вступление  $\overline{M}$ сформулировать заключение, придерживаться основных этапов и рекомендуемых принципов ее создания.

Основные этапы работы над компьютерной презентацией: спланируйте общий вид презентации по выбранной теме, опираясь на собственные разработки и рекомендации преподавателя; распределите материал по слайдам, отредактируйте и оформите слайды; задайте единообразный анимационный эффект демонстрации презентации; распечатайте ДЛЯ презентацию; прогоните готовый вариант перед демонстрацией с целью выявления ошибок; доработайте презентацию, если возникла необходимость.

Основные принципы выполнения и представления компьютерной презентации: помните, что компьютерная презентация не предназначена для автономного использования, она должна лишь помогать докладчику во время его выступления, правильно расставлять акценты; не усложняйте презентацию и не перегружайте ее текстом, статистическими данными и графическими изображениями, наиболее эффективная презентация Power Point - простая презентация; не читайте текст на слайдах, устная речь докладчика должна дополнять, описывать, но не пересказывать, представленную на слайдах информацию; дайте время аудитории ознакомиться с информацией каждого нового слайда, а уже после этого давать свои комментарии показанному на экране, в противном случае внимание слушателей будет рассеиваться; делайте перерывы; не следует торопиться с демонстрацией последующего слайда, позвольте слушателям подумать и усвоить информацию; предложите

раздаточный материал в конце выступления, если это необходимо, не делайте этого в начале или в середине доклада, т.к. все внимание должно быть приковано к вам и к экрану; обязательно отредактируйте презентацию перед выступлением после предварительного просмотра (репетиции).

**КРИТЕРИИ ОЦЕНИВАНИЯ САМОСТОЯТЕЛЬНЫХ РАБОТ**

<span id="page-17-0"></span>

| Самостоятельная работа        | Критерии оценивания                                                                             |
|-------------------------------|-------------------------------------------------------------------------------------------------|
| Самостоятельная работа №1:    | Оценка «5» - правильно решено 7 заданий.                                                        |
| Решить проверочную работу по  | Оценка «4» - правильно решено 5-6 заданий.                                                      |
| вариантам №1 (задания 1-7).   | Оценка «З» - правильно решено 3-4 заданий.                                                      |
|                               | Оценка «2» - правильно решено менее 3 заданий.                                                  |
| Самостоятельная работа №2:    | Оценка «5» - правильно решено 3 задания.                                                        |
| Решить проверочную работу по  | Оценка «4» - правильно решено 2 задания.                                                        |
| вариантам №1 (задания 8-10).  | Оценка «3» - правильно решено 1 задание.                                                        |
|                               | Оценка «2» - правильно решено менее 1 задания.                                                  |
| Самостоятельная работа №3:    | Оценка «5» - правильно решено 8-9 заданий.                                                      |
| Решить проверочную работу по  | Оценка «4» - правильно решено 6-7 заданий.                                                      |
| вариантам №2 (задания 1-9).   | Оценка «3» - правильно решено 4-5 заданий.                                                      |
|                               | Оценка «2» - правильно решено менее 4 заданий.                                                  |
| Самостоятельная работа №4:    | Оценка «5» - правильно решено 5 заданий.                                                        |
| Решить проверочную работу по  | Оценка «4» - правильно решено 4 задания.                                                        |
| вариантам №2 (задания 10-14). | Оценка «З» - правильно решено 3 задания.                                                        |
|                               | Оценка «2» - правильно решено менее 3 заданий.                                                  |
| Самостоятельная работа №5:    | Оценка «5» - правильно решено 11-12 примеров.                                                   |
| Решить проверочную работу по  | Оценка «4» - правильно решено 9-10 примеров.                                                    |
| вариантам №3 (задания 1,2).   | Оценка «З» - правильно решено 6-8 примеров.                                                     |
|                               | Оценка «2» - правильно решено менее 6 примеров.                                                 |
| Самостоятельная работа №6:    | Оценка «5» - правильно решено 4 задания.                                                        |
| Решить проверочную работу по  | Оценка «4» - правильно решено 3 задания.                                                        |
| вариантам №4 (задания 1-4).   | Оценка «З» - правильно решено 2 заданий.                                                        |
|                               | Оценка «2» - правильно решено менее 2 заданий.                                                  |
| Самостоятельная работа №7:    | Оценка «5» - правильно перечислены свойства функции,                                            |
| Решить проверочную работу по  | найдены максимумы и минимумы, дополнительные точки                                              |
| вариантам №4 (задание 5).     | и построен график.                                                                              |
|                               | Оценка «4» - правильно перечислены свойства функции,                                            |
|                               | найдены максимумы и минимумы и построен график.                                                 |
|                               | Оценка «З» - перечислены не все свойства функции,                                               |
|                               | найдены максимумы и минимумы и построен график.                                                 |
|                               |                                                                                                 |
|                               | Оценка «2» - задание решено неверно или имеются<br>значительные неточности в построении графика |
|                               | И<br>перечислении свойств функции.                                                              |
| Самостоятельная работа №8:    | Оценка «5» - правильно решено 6 примеров.                                                       |
| Решить проверочную работу по  | Оценка «4» - правильно решено 5 примеров.                                                       |

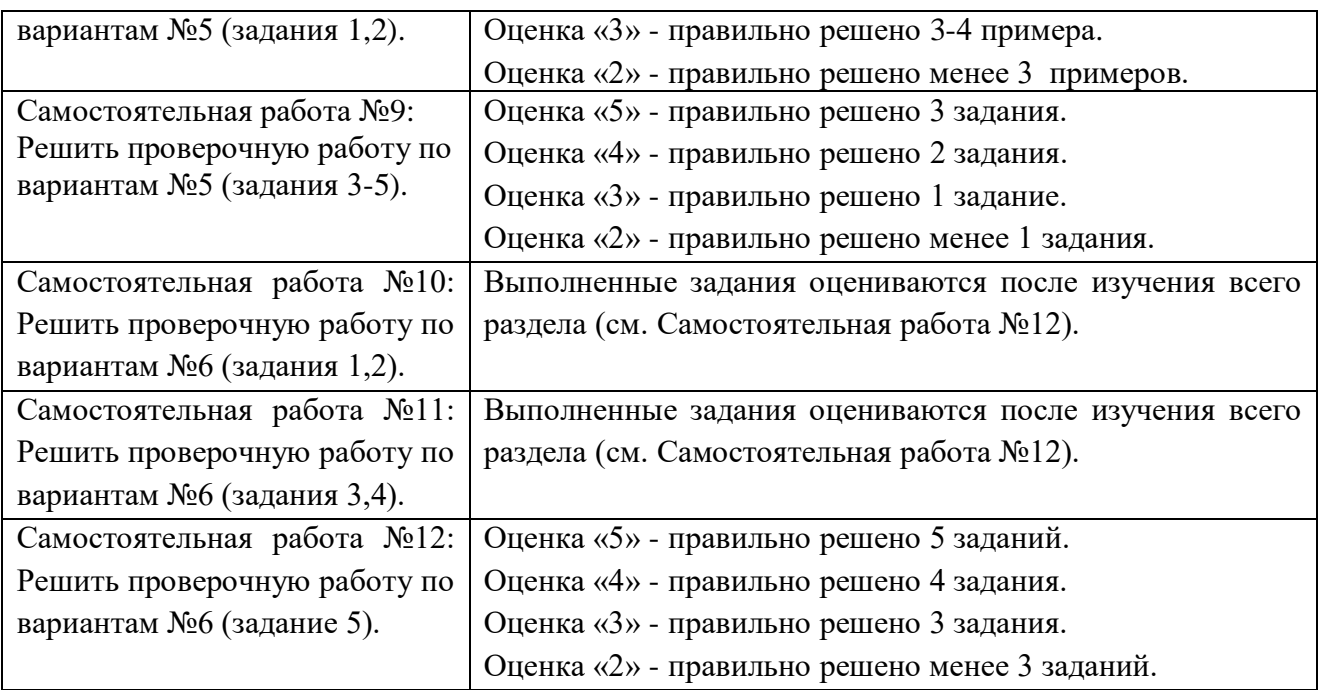

# <span id="page-19-0"></span>**САМОСТОЯТЕЛЬНЫЕ РАБОТЫ И МЕТОДИЧЕСКИЕ УКАЗАНИЯ К НИМ**

### **САМОСТОЯТЕЛЬНАЯ РАБОТА №1**

### **Решить проверочную работу по вариантам №1 (задания 1-7).**

### <span id="page-19-1"></span>**1. Методические указания:**

Цель работы: закрепление и повторение материала, изученного на паре.

### **2. Задание:**

Решить проверочной работы по вариантам.

### **Проверочная работа №1.**

B-1

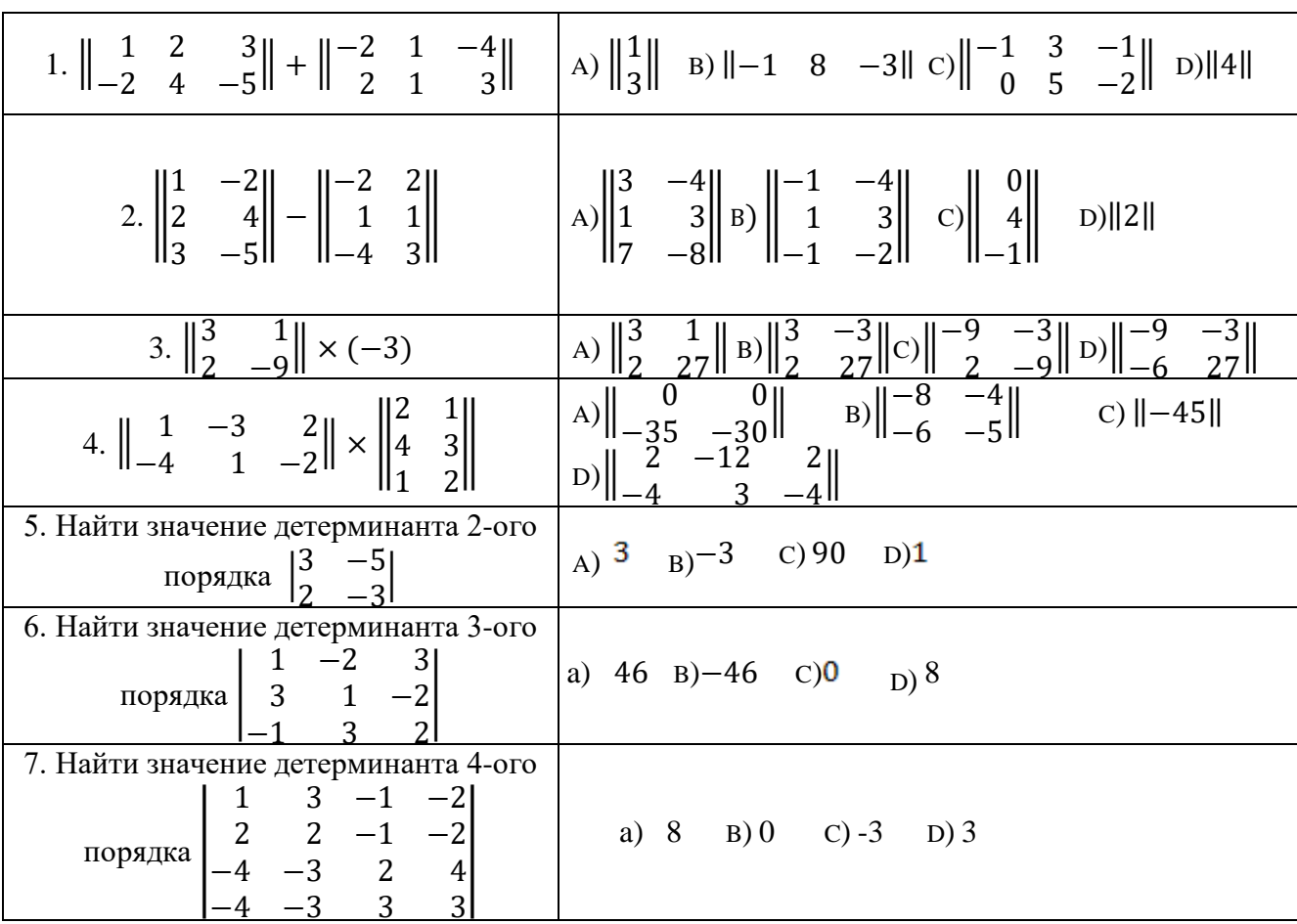

В-2

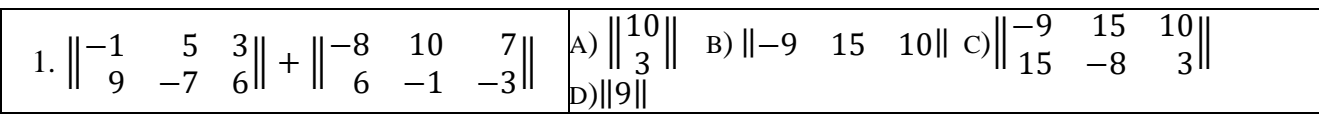

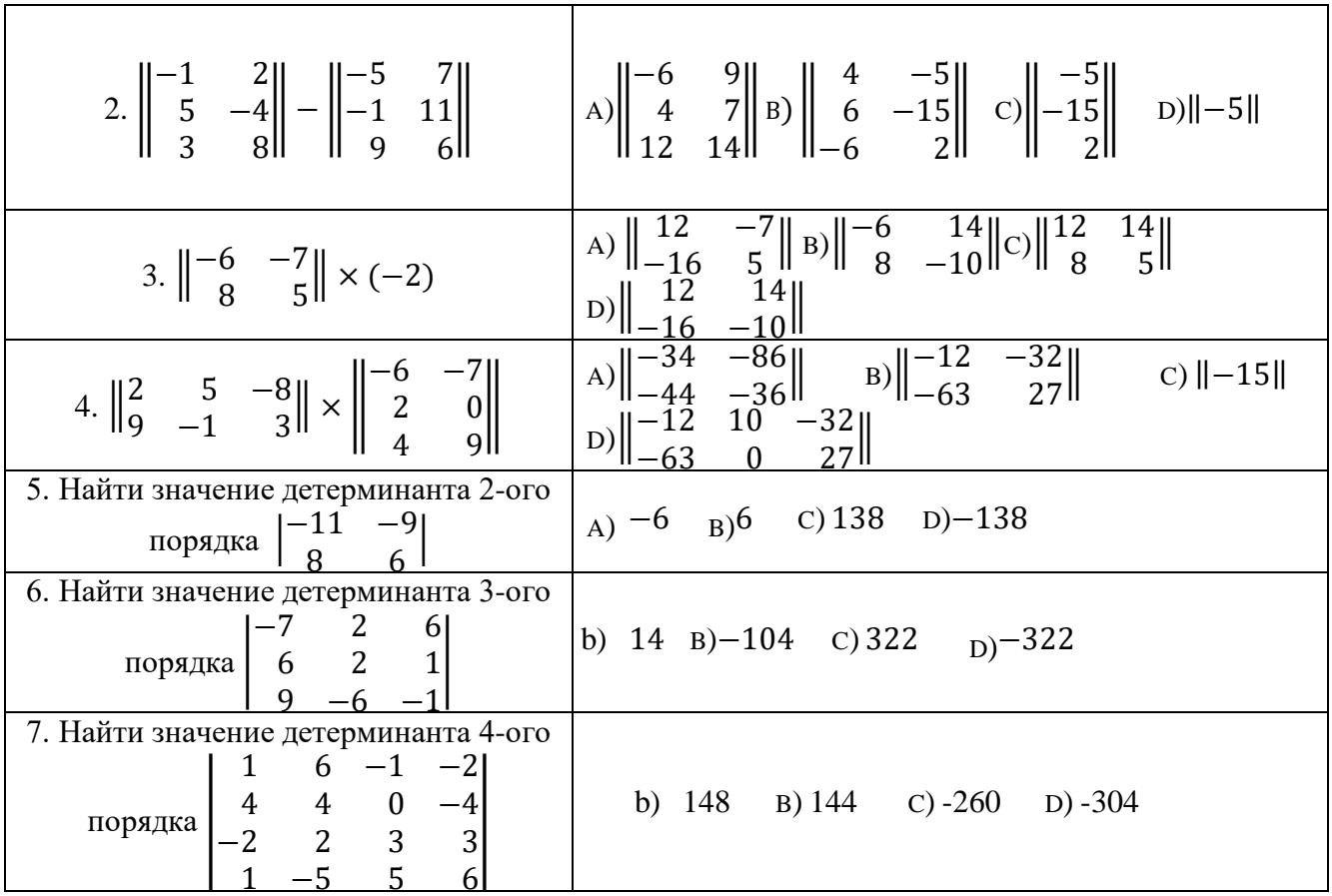

## **Решить проверочную работу по вариантам №1 (задания 8-10).**

## <span id="page-20-0"></span>**1. Методические указания:**

Цель работы: закрепление и повторение материала, изученного на паре.

### **2. Задание:**

Решить проверочной работы по вариантам.

## **Проверочная работа №1.**

B-1

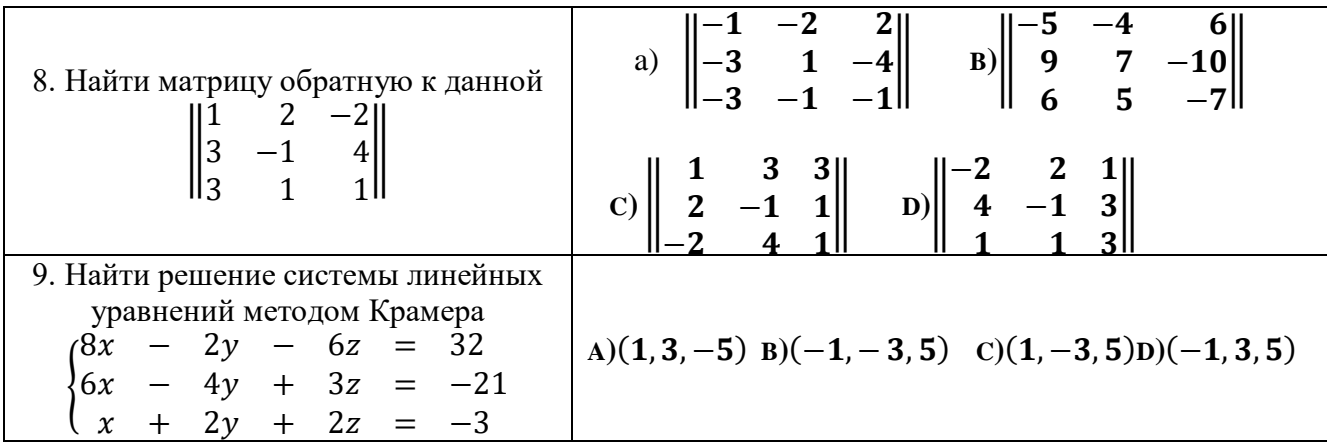

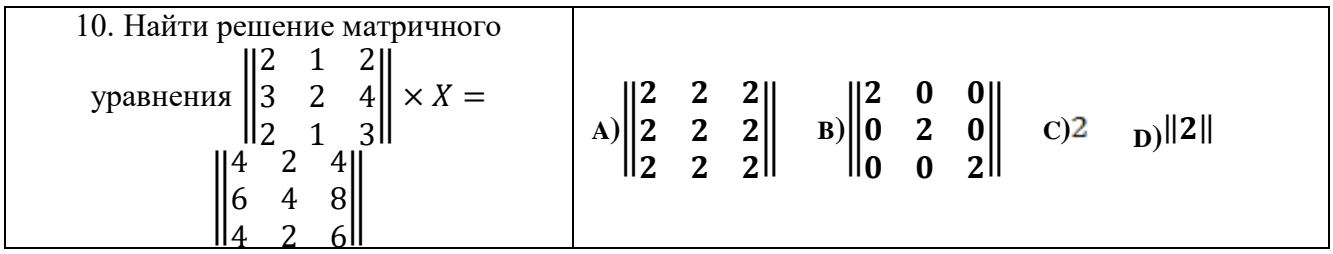

В-2

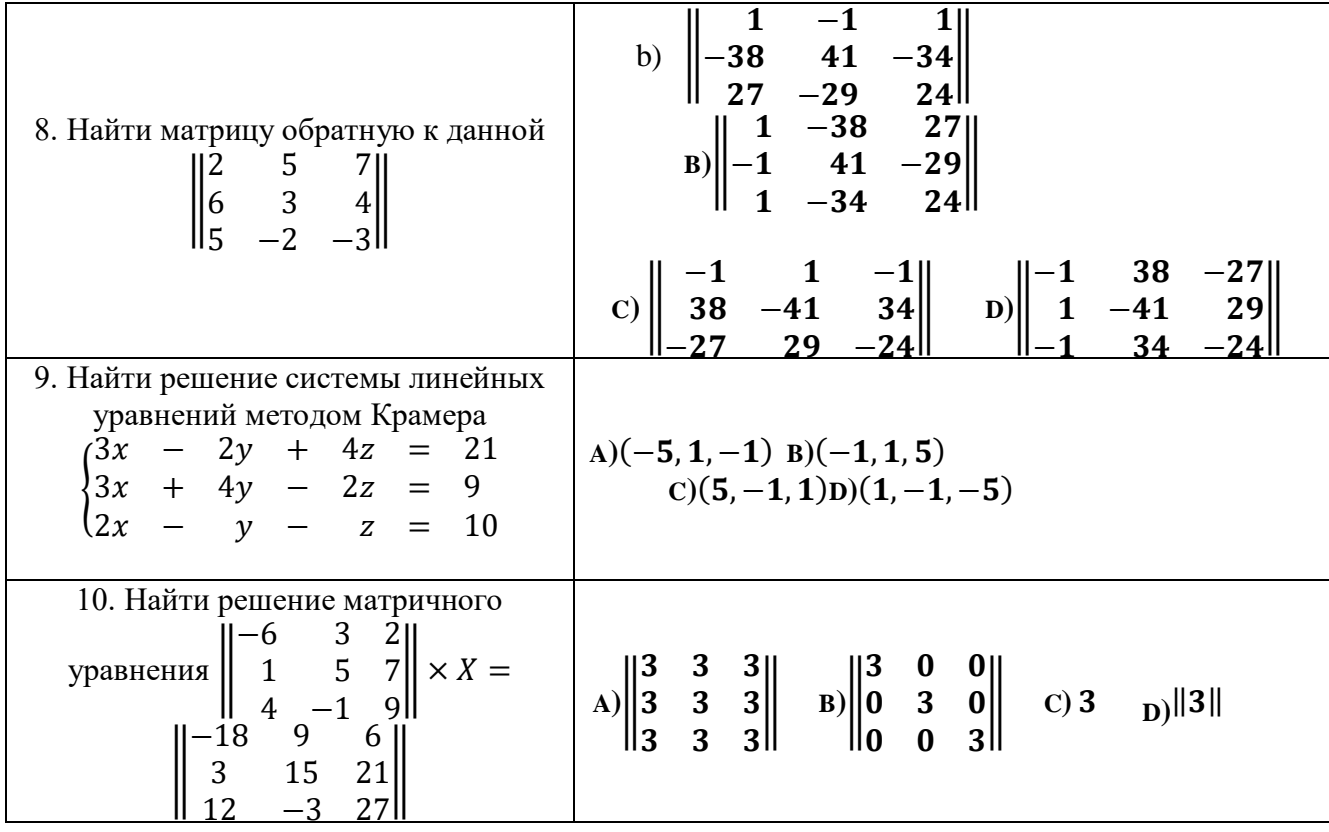

### **САМОСТОЯТЕЛЬНАЯ РАБОТА №3**

### **Решить проверочную работу по вариантам №2 (задания 1-9).**

### <span id="page-21-0"></span>**1. Методические указания:**

Цель работы: закрепление и повторение материала, изученного на паре.

## **2. Задание:**

Решить проверочной работы по вариантам.

### **Проверочная работа №2.**

В-1

1. Коллинеарны ли вектора  $\overrightarrow{5a} - \overrightarrow{6b}$  и  $\overrightarrow{c} + \overrightarrow{6d}$  ? Если  $\overrightarrow{a} \{2, -3, 6\}$ ,  $\vec{b}$ {-1; 7; 8},  $\vec{c}$ {0; 3; -5},  $\vec{d}$ {9; -10; 2}.

2.Образуют ли базис вектора (являются линейно не зависимыми)  $\vec{a} \{6; -1; 0\}, \vec{b} \{3; -2; 4\}, \vec{c} \{1; -1; 0\}$ ?

3. Ортогональны ли вектора  $\vec{a}$ {6; 12; 0},  $\vec{b}$ {-6; 3; 0} ?

4. Найти скалярное произведение векторов и определить вид угла (прямой, острый, тупой). a)  $\vec{a}(-3; 7; 6)$ ,  $\vec{b}(-7; 6; -3)$  б)  $|\vec{a}| = 2$ ,  $|\vec{b}| = 7$ ,  $(a^{\wedge}b) = \frac{\pi}{2}$ 2

5. Найти длину вектора  $\vec{a}(-9; -3; \sqrt{10})$ .

6. Найти косинус угла между векторами  $\vec{a}(-12; 5; 0)$ ,  $\vec{b}$ {6; 0; -8}.

7. Найти орт вектора  $\vec{a}(-4; 3; -12)$ .

8. Найти координаты вектора  $6\overrightarrow{AB} - 4\overrightarrow{CD}$ , если  $A(3; -2; 6), B(-7; 0; 16), C(9; 10; -13), D(1; 3; -5).$ 

9. Найти точку пересечения прямых  $3y + x + 17 = 0$  *и*  $3x - 9y + 21 = 0$ . В-2

1. Коллинеарны ли вектора  $\overrightarrow{3a} - \overrightarrow{2b}$  и  $\overrightarrow{5c} + \overrightarrow{d}$ ? Если  $\overrightarrow{a}$ {1; -2; 4},  $\vec{b}$ {-5; 0; 1},  $\vec{c}$ {0; 4; -3},  $\vec{d}$ {7; -8; 12}.

2.Образуют ли базис вектора (являются линейно не зависимыми)  $\vec{a}$ {1; 2; -2},  $\vec{b}$ {5; 7; 1},  $\vec{c}$ {3; 3; 5}?

3. Ортогональны ли вектора  $\vec{a}$ {2; 12; 0},  $\vec{b}$ {-6; -3; 0} ?

4. Найти скалярное произведение векторов и определить вид угла (прямой, острый, тупой).  $a) \vec{a} \{-7; 1; 4\}, \vec{b} \{9; 4; -1\}$  6)  $|\vec{a}| = 6$ ,  $|\vec{b}| = 2$ ,  $(a^{\wedge}b) = \frac{\pi}{2}$ 3

5. Найти длину вектора  $\vec{a}$ {-5; 6; √20}.

6. Найти косинус угла между векторами  $\vec{a} \{6, 8, 0\}, \vec{b} \{-4, 0, 3\}.$ 

7. Найти орт вектора  $\vec{a}$ {-4; 3; 0}.

Bektopa  $2\overrightarrow{AB} - 3\overrightarrow{CD}$ 8. Найти координаты если  $A(1; -2; -3)$ ,  $B(5; 0; 6)$ ,  $C(-4; 10; 7)$ ,  $D(9; -2; 3)$ .

<span id="page-23-0"></span>9. Найти точку пересечения прямых  $2x - y - 7 = 0$   $u x + 3y - 7 = 0$ .

#### САМОСТОЯТЕЛЬНАЯ РАБОТА №4

#### Решить проверочную работу по вариантам №2 (задания 10-14).

### 1. Методические указания:

Цель работы: закрепление и повторение материала, изученного на паре.

#### 2. Задание:

Решить проверочной работы по вариантам.

#### Проверочная работа №2.

 $B-1$ 

10. Для прямой  $6x + 3y + 12 = 0$ . а) Определить  $k u b$ б) Написать уравнения прямых, проходящих через точку  $C(-1, 2)$ , первая из которых параллельна данной прямой, а вторая перпендикулярна.

11. Вычислить площадь треугольника, отсекаемого прямой

 $3x + 6y - 18 = 0$  от координатного угла.

12. Написать уравнение окружности, если  $C(-3, 5)$ - центр окружности, а радиус равен 3.

13. Определить длины полуосей а и b:

a) 
$$
\frac{x^2}{169} + \frac{y^2}{121} = 1
$$
 6)  $x^2 - 49y^2 = 25$    
b)  $x^2 + \frac{y^2}{4} = 1$ .

14. Найти координаты фокуса  $F$ , вершины  $C$  и написать уравнение директрисы параболы: а)  $y^2 = 24x$  (6)  $y^2 - 4y + 4 = 32x - 160$ .

#### $B-2$

10. Для прямой  $10x + 2y - 16 = 0$ . а) Определить  $k u b$  б) Написать уравнения прямых, проходящих через точку  $C(1, -2)$ , первая из которых параллельна данной прямой, а вторая перпендикулярна.

11. Вычислить площадь треугольника, отсекаемого прямой

 $5x + 10y - 20 = 0$  от координатного угла.

12. Написать уравнение окружности, если  $C(8, -6)$ - центр окружности, а радиус равен 4.

13. Определить длины полуосей *aub*:

a) 
$$
\frac{x^2}{4} - \frac{y^2}{9} = 1
$$
 6)  $\frac{x^2}{100} + 4y^2 = 1$  B)  $25x^2 - 9y^2 = 100$ .

14. Найти координаты фокуса  $F$ , вершины  $C$  и написать уравнение директрисы параболы: a) $y^2 - 8y + 16 = 16x$  6) $y^2 = 100x + 500$ 

### САМОСТОЯТЕЛЬНАЯ РАБОТА №5

#### Решить проверочную работу по вариантам №3 (задания 1,2).

#### <span id="page-24-0"></span>1. Методические указания:

Цель работы: закрепление и повторение материала, изученного на паре.

#### 2. Задание:

Решить проверочной работы по вариантам.

#### Проверочная работа №3.

 $B-1$ 

1. Haйти предел функции: \na) 
$$
\lim_{x \to 5} \frac{x^2 + 9x - 20}{x^2 - 15}
$$
\n5) 
$$
\lim_{x \to 3} \frac{x^2 - 5x + 6}{x^2 - 9}
$$
\nb) 
$$
\lim_{x \to \infty} \frac{6x^3 + 2x^2 + 50}{2x^3 - 12x^2 - 3x}
$$
\nc) 
$$
\lim_{x \to \infty} \frac{3x^4 - 2}{\sqrt{9x^8 + 2x - 11}}
$$
\nd) 
$$
\lim_{x \to 0} \frac{1 - \cos 5x}{x^2}
$$
\ne) 
$$
\lim_{x \to 0} \frac{x}{\sqrt{x + 4 - 2}}
$$

2. Найти область определения функции, определить вид функции (четная, нечетная, общего вида) и построить график функции: а)  $y = -x + 1$ 6)  $y = |x - 3|$  B) $y = x^2 + 2x$  r)  $y = \frac{5}{x-2}$   $\pi$ ) $y = 0.5^x$  e)  $y = \log_3(x - 1)$ .  $B-2$ 

1. Найти предел функции: a)  $\lim_{x \to 2} \frac{5x^2 - 3x - 20}{x^2 - 15}$  (6)  $\lim_{x \to 2} \frac{x^2 - 4}{x^2 - 6x - 16}$ B) $\lim_{x\to\infty} \frac{5x^3 - x^2 + 10}{10x^3 + 2x^2 - 13x}$  r) $\lim_{x\to\infty} \frac{15x^6 - 2x}{\sqrt{25x^{12} + 2x - 1}}$   $\lim_{x\to 0} \frac{\ln(1+3x)}{\arcsin x}$  e)  $\lim_{x\to 0} \frac{x}{\sqrt{x+49}-7}$ .

2. Найти область определения функции, определить вид функции (четная, нечетная, общего вида) и построить график функции: a)  $y = -x - 1$ 6)  $y = |x - 2|$  B) $y = x^2 - 4x$  r)  $y = \frac{6}{x+1}$   $\pi$ ) $y = 3^x$  e)  $y = \log_3(x + 2)$ .

#### Решить проверочную работу по вариантам №4 (задания 1-4).

#### <span id="page-25-0"></span>1. Методические указания:

Цель работы: закрепление и повторение материала, изученного на паре.

#### 2. Задание:

Решить проверочной работы по вариантам.

#### Проверочная работа №4.

 $B-1$ 

1. Найти производную: а)  $y = \frac{1}{x^3} + \frac{4}{3\sqrt{x}} - \sqrt{7}$  б)  $y = (6 - 3x)^7$ 

B) 
$$
y = \frac{tg7x}{5\sin 6x}
$$
   
 T)  $y = (x^2 - 1)(x + 5)^2$    
 J)  $y = \sqrt[3]{\arccos 9x}$ .

2. Найти дифференциал функции  $y = x^3(x^2 - 1)$  в точке  $x_0 = 1$  при

 $\Delta x = 0.3$  и вычислить приближенно  $y(1,3)$ .

3. Написать уравнения касательной и нормали к графику функции  $y = \frac{6x}{x-1}$ в точке  $x_0=2$ .

4. С помощью правила Лопиталя вычислить пределы: а)  $\lim_{x\to 1} \frac{x^{20}-1}{x^{60}-1}$ . 6)  $\lim_{x\to 2} \frac{8-2x^2}{x^2+4x-12}$  B)  $\lim_{x\to \infty} \frac{\ln x}{x}$  r)  $\lim_{x\to 0} \frac{e^x-e^{-x}}{\sin x \cdot \cos x}$   $\lim_{x\to 0} \frac{x+\ln(1+x)}{e^{3x}-1}$ .  $B-2$ 

1. Найти производную: а)  $y = \frac{1}{x^5} + \frac{6}{\sqrt[4]{x}} + \sqrt{15}$  б)  $y = (6x + 4)^5$ в)  $y = \frac{\sin 3x}{2\cos 3x}$ r)  $y = (x^3 + 7)(2 - x)^2$  <br>  $\Box$   $y = \sqrt[4]{\arcsin 6x}$ .

2. Найти дифференциал функции  $y = x^4(x^3 + 3)$  в точке  $x_0=0$  при  $\Delta x = 0.4$  и вычислить приближенно  $y(0,4)$ .

3. Написать уравнения касательной и нормали к графику функции  $y = \frac{x+2}{x}$ в точке  $x_0=2$ .

4. C nonouqbo правила Лопитала вычислить: a) 
$$
\lim_{x \to 1} \frac{1 - x^{15}}{x^{20} - 1}
$$
 6)  $\lim_{x \to 0} \frac{\ln \sin x}{\ln x}$   
\nB)  $\lim_{x \to 1} \frac{x^3 - 2x^2 + 4x - 3}{2x^3 + 5x^2 - x - 6}$  r)  $\lim_{x \to 0} \frac{x \cos x - \sin x}{x^3}$  q)  $\lim_{x \to 0} \frac{\arcsin 2x - 2\arcsin x}{x^3}$ .

## **Решить проверочную работу по вариантам №4 (задание 5).**

### <span id="page-26-0"></span>**1. Методические указания:**

Цель работы: закрепление и повторение материала, изученного на паре.

## **2. Задание:**

Решить проверочной работы по вариантам.

## **Проверочная работа №4.**

В-1

5. Провести полное исследование функции и построить график: $y = \frac{x}{\sqrt{2}}$  $\frac{x}{(x-1)^2}$ .

В-2

5. Провести полное исследование функции и построить график: $y = \frac{(x-1)^2}{x+2}$  $\frac{x-1}{x+3}$ .

## **САМОСТОЯТЕЛЬНАЯ РАБОТА №8**

## **Решить проверочную работу по вариантам №5 (задания 1,2).**

## <span id="page-26-1"></span>**1. Методические указания:**

Цель работы: закрепление и повторение материала, изученного на паре.

## **2. Задание:**

Решить проверочной работы по вариантам.

## **Проверочная работа №5.**

В-1

1. Найти первообразную функции:

a)  $f(x) = 3x^3 - 4x^2$  (b)  $f(x) = 2 \sin x + x^2$  (b)  $f(x) = \sin 3x - \frac{1}{2}$  $rac{1}{2}$  cos 2x.

2. Вычислить неопределенные интегралы:

a) 
$$
\int \sqrt{x} - \frac{2}{\sqrt{x}} dx
$$
   
5)  $\int \frac{2}{x^3} - \frac{4}{x^2} dx$    
8)  $\int \cos x + \sqrt{6x - 2} dx$ .

В-2

1. Найти первообразную функции:

a)  $f(x) = 5x^4 + 7x^3$  6)  $f(x) = x^3 - 3\cos x$  B)  $f(x) = \sin 5x + \frac{1}{2}$  $\frac{1}{9}$  cos 9x.

2. Вычислить неопределенные интегралы:

a) 
$$
\int 2\sqrt{x} + \frac{5}{\sqrt[3]{x}} dx
$$
   
5)  $\int \frac{1}{x^4} - \frac{6}{x^3} dx$    
8)  $\int \text{tg } x + \sqrt{3x + 6} dx$ .

#### **Решить проверочную работу по вариантам №5 (задания 3-5).**

### <span id="page-27-0"></span>**1. Методические указания:**

Цель работы: закрепление и повторение материала, изученного на паре.

#### **2. Задание:**

Решить проверочной работы по вариантам.

#### **Проверочная работа №5.**

В-1

3. Вычислить определенные интегралы:

a) 
$$
\int_{1}^{9} \frac{1}{\sqrt{x}} dx
$$
 \t\t 6)  $\int_{0}^{\pi/2} \sin x dx$  \t\t B)  $\int_{-2}^{0} x^5 - 3x^2 dx$ .

- 4. Вычислить двойной интеграл:
- a)  $\iint x + y dx dy x = 0, x = 1, y = 0, y = 2$  (6)  $\int_0^1 \int_x^{2x} x dy dx$ 1 0
- в)  $\int_{1}^{2} \int_{0}^{2-x} y dy dx$ 2  $\int_1^2 \int_0^{2-x} y dy dx.$

5. Вычислить тройной интеграл:  $\int_0^3 \int_0^2 \int_0^1 x + 2y + 4z dz dy dx$ 2 0 3 0 В-2

3. Вычислить определенные интегралы:

- a) $\int_{1}^{4} \frac{1}{\sqrt{2}}$  $\int_1^4 \frac{1}{\sqrt{x}} dx$  $(6) \int_0^{3\pi/2} \sin x \, dx$  в)  $\int_{-2}^0 2x^4 - 5x \, dx$ .
- 4. Вычислить двойной интеграл:
- a)  $\iint x + y^2 dx dy = -1, x = 0, y = 0, y = 1$  6)  $\int_0^2 \int_x^{2+x} x dy dx$ 2 0 в)  $\int_{1}^{3} \int_{0}^{3x} y dy dx$ 3  $\int_1^3 \int_0^{3x} y dy dx.$
- 5. Вычислить тройной интеграл:  $\int_0^4 \int_0^3 \int_0^2 2x + y 4z dz dy dx$ 3 0 4  $\int_0^1 \int_0^2 \int_0^2 2x + y - 4z dz dy dx$ .

#### **САМОСТОЯТЕЛЬНАЯ РАБОТА №10**

### **Решить проверочную работу по вариантам №7 (задания 1,2).**

<span id="page-27-1"></span>**1. Методические указания:**

Цель работы: закрепление и повторение материала, изученного на паре.

## **2. Задание:**

Решить проверочной работы по вариантам.

## **Проверочная работа №7.**

В-1

1) Из колоды карт 36 листов вынимают 1 карту. Найти вероятность того, что эта карта или валет черной масти или шестерка.

2) Бросают 2 игральных тетраэдра. Найти вероятность, что на первом выпадет 3, а на втором - четное число.

В-2

1) Из колоды карт 36 листов вынимают 1 карту. Найти вероятность того, что эта карта или дама красной масти или туз.

2) Бросают 3 игральных кости. Найти вероятность, что сумма выпавших очков не меньше 18.

## **САМОСТОЯТЕЛЬНАЯ РАБОТА №11**

## **Решить проверочную работу по вариантам №7 (задания 3,4).**

## <span id="page-28-0"></span>**1. Методические указания:**

Цель работы: закрепление и повторение материала, изученного на паре.

## **2. Задание:**

Решить проверочной работы по вариантам.

## **Проверочная работа №7.**

В-1

3)Являются ли события А и В независимыми, если

$$
P(A) = 0.017, P(B) = 0.77, P(A \cdot B) = 0.01309
$$

4) Перерисовать и закрасить А+В, если

А В

В-2

3)Являются ли события А и В независимыми, если

 $P(A) = 0.00007$ ,  $P(B) = 0.707$ ,  $P(A \cdot B) = 0.0004949$ .

4) Перерисовать и закрасить A ∙ B, если

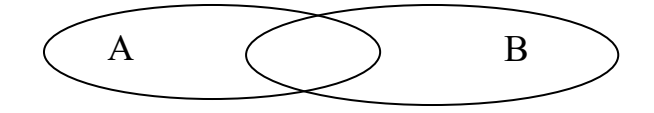

### **САМОСТОЯТЕЛЬНАЯ РАБОТА №12**

#### **Решить проверочную работу по вариантам №7 (задание 5).**

### <span id="page-29-0"></span>**1. Методические указания:**

Цель работы: закрепление и повторение материала, изученного на паре.

### **2. Задание:**

Решить проверочной работы по вариантам.

#### **Проверочная работа №7.**

В-1

5) Два стрелка стреляют по мишени. Вероятность попадания первого стрелка 0,73, вероятность попадания второго стрелка 0,6. Каждый стреляет по одному разу. Найти вероятность того, что, хотя бы один из стрелков попадет по мишени.

В-2

5) Два стрелка стреляют по мишени. Вероятность промаха первого стрелка 0,69, вероятность промаха второго стрелка 0,6. Каждый стреляет по одному разу. Найти вероятность того, что, хотя бы один из стрелков промахнется.

### **ЛИТЕРАТУРА**

<span id="page-30-0"></span>Основная:

1. Григорьев С.Г., Иволгина С.В. Математика. Учебник для студ. сред. проф. учреждений – М.: Издательский центр «Академия», 2020 г.

Дополнительная:

- 2. Методические указания по проведению практических работ по учебной дисциплине ЕН.01 Математика, 2021 г.
- 3. Методические указания и контрольные задания для студентов заочной формы обучения по учебной дисциплине ЕН.01 Математика, 2021 г.
- 4. Фонд оценочных средств по учебной дисциплине ЕН.01 Математика, 2021 г.

Рекомендуемые интернет - ресурсы:

5. <http://mathprofi.ru/> - вся математика в одном месте. Это математический портал, на котором вы найдете любой материал по математическим дисциплинам.